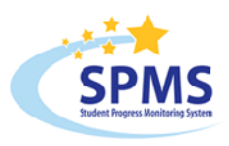

## **Network and Workstation Technical Requirements**

The following guide provides an overview of the minimum and recommended technical specifications for implementing the SPMS (Student Progress Monitoring System<sup>®)</sup> assessment platform [\(https://www.vantagespms.com](https://www.vantagespms.com/)). For technical support, call (800) 322-0848 or email [support@vantagespms.com.](mailto:support@vantagespms.com) Additional technical information can be accessed at https:/[/www.vantagespms.com](http://www.vantagespms.com/) by clicking the "Quick Check" link.

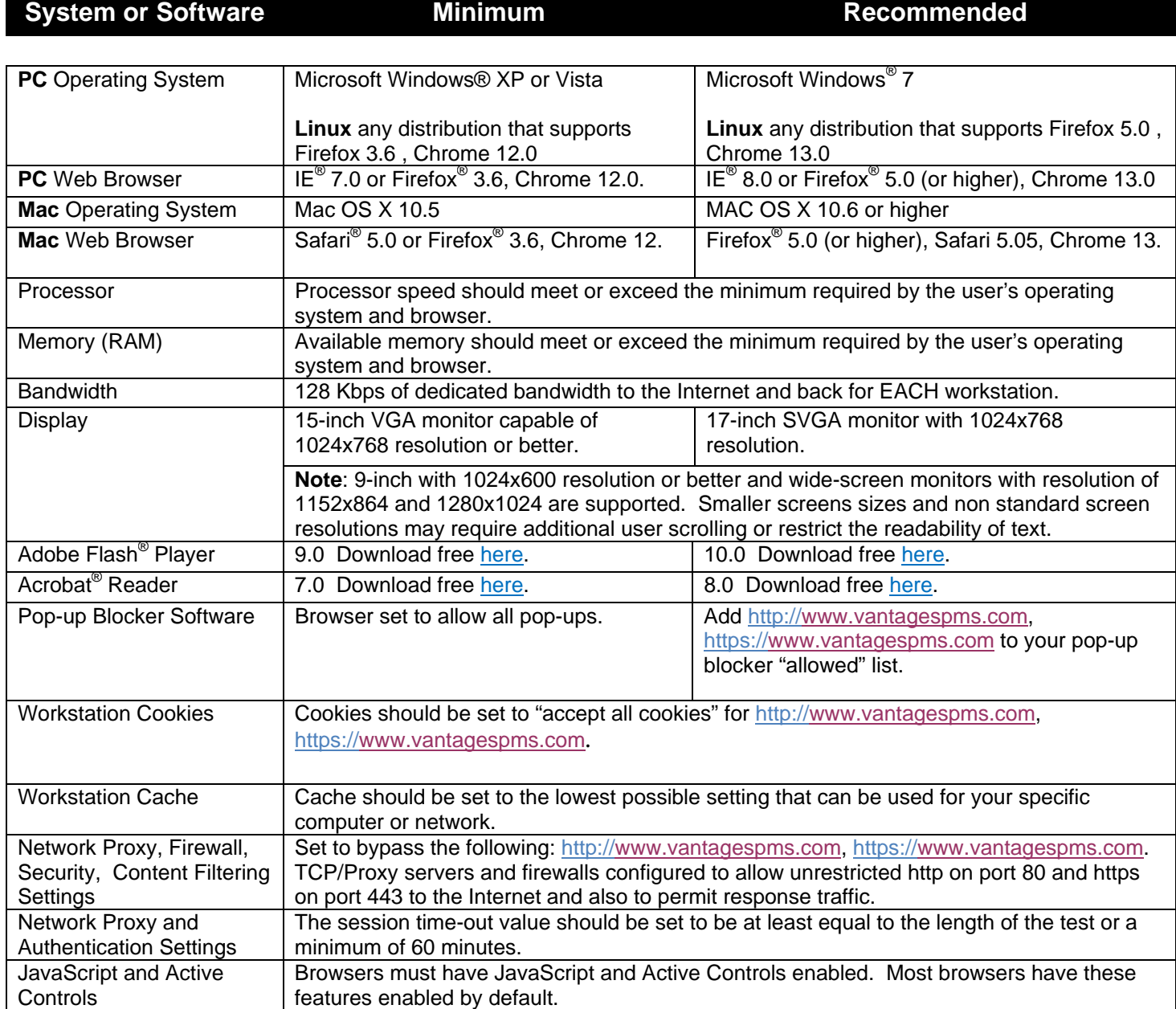